## **BAB 1. PENDAHULUAN**

#### **1.1 Latar Belakang**

PT. Bejana Investidata Globalindo (BIGIO) adalah sebuah perusahaan yang bergerak pada bidang teknologi informasi dan konsultan IT yang sudah didirikan dari tahun 1998 di Kota Malang. Kantor BIGIO memiliki 2 cabang yaitu di Kota Malang dan Jogja dan kantor pusat yang berada di Kota Bandung. BIGIO telah berkerjasama dengan banyak Instansi seperti Pemerintah daerah, Bank Indonesia, PT. Charoen Pokphand Indonesia dan Biofarma.

Salah satu program kerja dengan PT Gapura Angkasa untuk membuat sebuah aplikasi *mobile* Joumpa. Aplikasi Joumpa merupakan aplikasi mobile untuk memudahkan proses assistensi para pegawai PT Gapura Angkasa. Aplikasi ini juga memudahkan admin dalam melihat *booking customer, schedules, reservation, promo*, dan laporan.

Aplikasi Joumpa memiliki 2 hak akses yaitu hak akses untuk admin untuk administrasi tim PT Gapura Angkasa dan hak akses *assistant* untuk pihak *assistant* PT Gapura Angkasa. Hak akses admin terdiri dari beberapa menu yang bisa diakses seperti *booking customer, schedules, reservations, promo,* dan laporan. Sedangkan untuk hak akses *assistant* terdiri dari *check-in,* assistensi, *profile, operational, notifications.* 

Proyek yang diminta oleh PT Gapura Angkasa terdiri dari 3 proyek pada 3 platform yang berbeda di antaranya yaitu platform *Website, Android,* dan IOS. Pada platform *Android* dikembangkan menggunakan teknologi Kotlin. Kotlin adalah salah satu bahasa pemograman yang cukup populer dalam pengembangan aplikasi *android*. Kemudian dalam proses pengembangan aplikasi, tim *developer*  menggunakan beberapa library *Android Jetpack* yang saat ini sangat direkomendasikan oleh tim *Google* seperti ViewModel, LiveData, *Kotlin Flow.* Proyek aplikasi Joumpa juga telah menerapkan *clean architecture* yang membagi *code* menjadi 3 layer, yaitu *data layer, domain layer,* dan *presentation layer.* Dalam pengembangan aplikasi, tim *developer* juga menggunakan GitLab sebagai

pengelola *repository project,* serta menerapkan *Git Flow* yang digunakan sebagai pengaturan nama branch untuk memudahkan dalam mengelompokan alur kerja pada sebuah project.

Aplikasi Joumpa dikembangkan mulai tahun 2022 dan selesai pada akhir tahun 2022. Pada akhir proses pembuatan aplikasi Joumpa, kode yang telah dibuat masih belum menerapkan *unit testing* disetiap *code function*-nya, tanpa melakukan *unit testing* tentu akan susah untuk mengetahui apakah aplikasi yang dibuat sudah tidak lagi memiliki *bug* dan siap untuk di *release.* Berdasarkan permasalahan tersebut, aplikasi Joumpa perlu dilakukan *unit testing* terhadap *code function* yang sudah dibuat. *Unit Testing* ini dilakukan untuk memastikan bahwa setiap komponen *code* bisa bekerja sesuai harapan.

#### **1.2 Tujuan dan Manfaat**

Tujuan penulisan laporan magang ini ada 2 (dua), yaitu tujuan umum dan tujuan khusus sebagai berikut :

1.2.1 Tujuan Umum Magang

Tujuan magang secara umum yaitu:

- 1. Memenuhi syarat untuk menyelesaikan jenjang pendidikan Sarjana Terapan di Program Studi Teknik Informatika, Jurusan Teknologi Informasi, Politeknik Negeri Jember.
- 2. Mampu menerapkan ilmu pengetahuan yang diperoleh di perkuliahan dengan realita di lapangan atau perusahaan.
- 3. Membentuk karakter mahasiswa untuk menjadi individu yang jujur, disiplin, tepat waktu, dan dapat bekerja sama dalam kelompok maupun individual.

## 1.2.2 Tujuan Khusus Magang

Tujuan khusus yang ingin dicapai dalam pelaksanaan Magang bagi mahasiswa yaitu:

- a. Membantu mahasiswa mengembangkan kemampuan *softskill* dan *hardskill* secara langsung sesuai dengan lingkungan industri (Dunia Kerja).
- b. Pembuatan *unit testing* pada aplikasi Joumpa menggunakan *Mockito* dan *Junit Runner*

#### 1.2.3 Manfaat Magang

Manfaat yang ingin dicapai dalam pelaksanaan Magang antara lain:

- 1. Bagi Mahasiswa
- a. Melatih kedisplinan, kerja sama dalam tim, tanggung jawab, dan mental dalam dunia bisnis dan kerja.
- b. Mengenal lebih jauh realita ilmu yang telah didapatkan di perkuliahan melalui Magang.
- c. Menambah wawasan bagi mahasiswa di dalam dunia kerja.
- 2. Bagi Jurusan Teknologi Informasi
- a. Membangun hubungan baik antara perusahaan atau instansi terkait dengan jurusan.
- b. Membangun kerja sama antara dunia Pendidikan dengan dunia kerja sehingga kampus atau jurusan lebih dikenal di dunia usaha dan bisnis.
- c. Sebagai bahan evaluasi dan masukan bagi kedua belah pihak.
- 3. Bagi Instansi
- a. Dapat menjadi bahan masukan bagi instansi untuk menentukan kebijakan perusahaan di masa yang akan dating berdasarkan hasil pengkajian dan analisis yang dilakukan mahasiswa selama PKL
- b. Memantapkan eksistensi instansi di kalangan mahasiswa sebagai calon tenaga kerja.
- c. Meningkatkan citra instansi atau perusahaan

## **1.3 Lokasi dan Waktu**

1.3.1 Lokasi Kerja

Lokasi kerja berada di Kota Malang Jawa Timur, tepatnya beralamat di Jalan Bukit Dieng Permai Blok MG nomor 6, Bandulan, Kecamatan. Sukun, Kota Malang, Jawa Timur. Berikut ini *screenshot maps* lokasi kantor Big IO yang dapat dilihat pada Gambar 1.1, sebagai berikut.

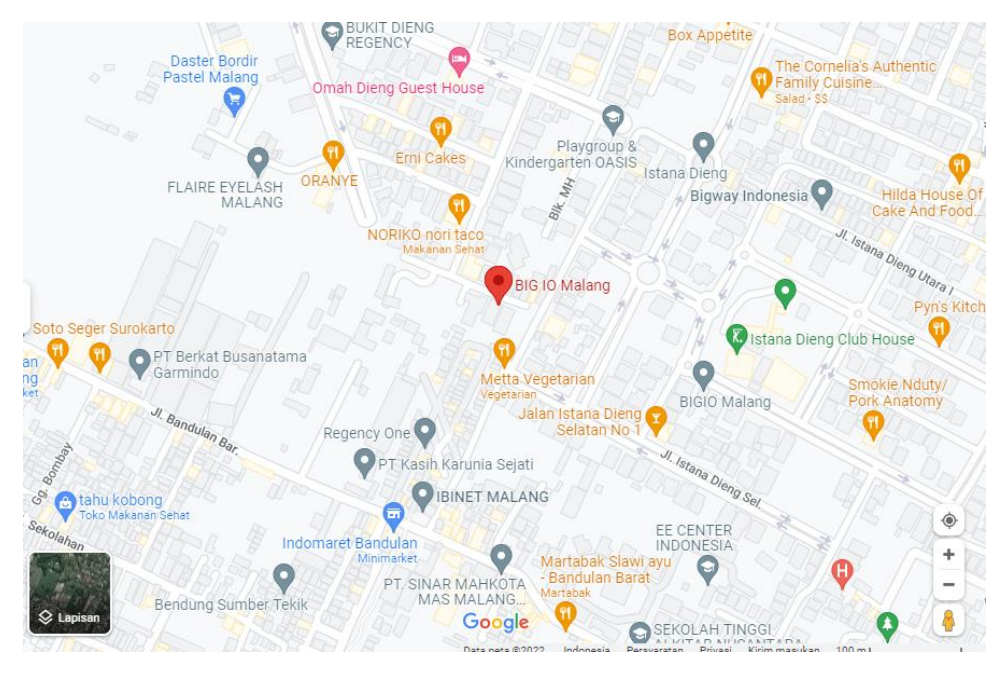

Gambar 1. 1 Peta Lokasi PT. Bejana Investidata Globalindo

# 1.3.2 Waktu Kerja

Kegiatan Magang di PT. Bejana Investidata Globalindo dilaksanakan pada hari Senin sampai hari Jum'at pukul 09:00 – 17:00 WIB dan pada selama 5 bulan di mulai pada tanggal 05 September 2022 – 13 Januari 2023.

# **1.4 Metode Pelaksanaan**

Metode Magang dimulai dengan tahap penerimaan magang yang dilakukan secara online, dilanjutkan dengan pengarahan magang mengenai aturan dan tata tertib PT Bejana Investidata Globalindo beserta lingkungannya. Pada tahap orientasi, anggota tim ditempatkan dalam beberapa divisi yang ada di PT Bejana Investidata Globalindo. Dan pada tahap pelaksanaan magang, anggota tim ditempatkan dalam beberapa tim proyek dan dilakukan penugasan oleh pembimbing lapang. Pada tahap pelaporan magang, kegiatan sehari-hari di tempat magang dituliskan pada buku BKPM dari Politeknik Negeri Jember. Berikut ini merupakan jadwal kegiatan magang yang dapat dilihat pada Tabel 1.1 sebagai berikut:

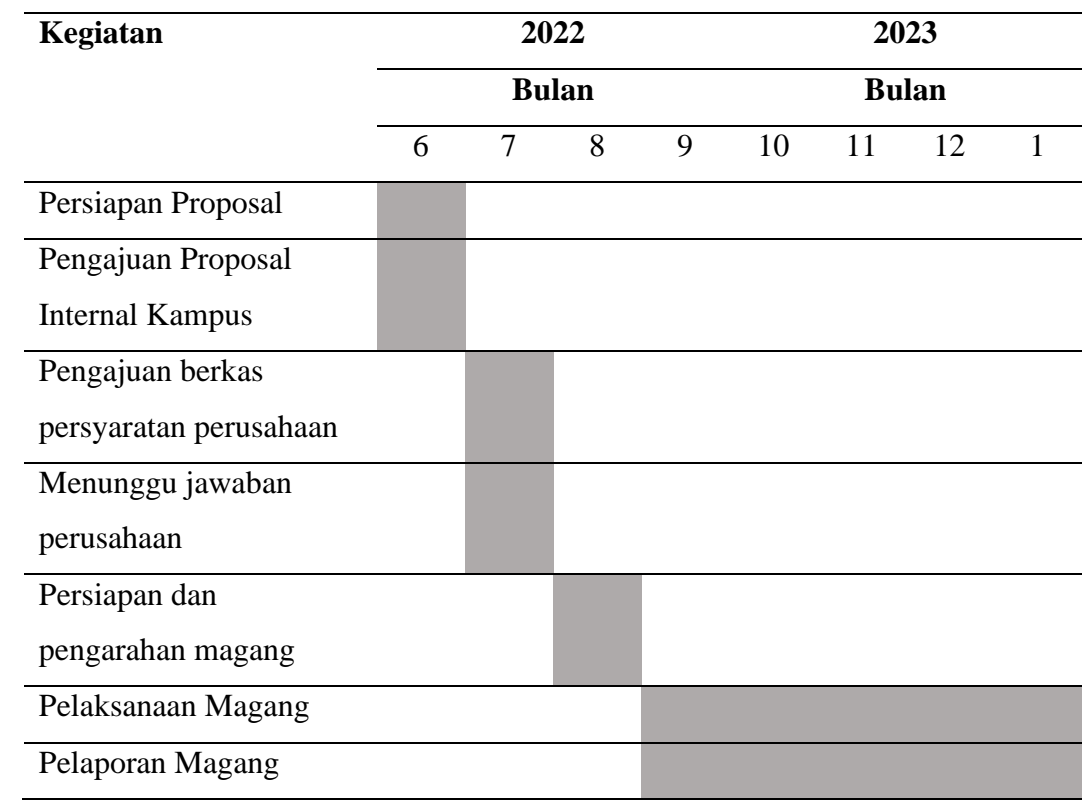

# Tabel 1. 1 Tabel *timeline* pelaksanaan magang